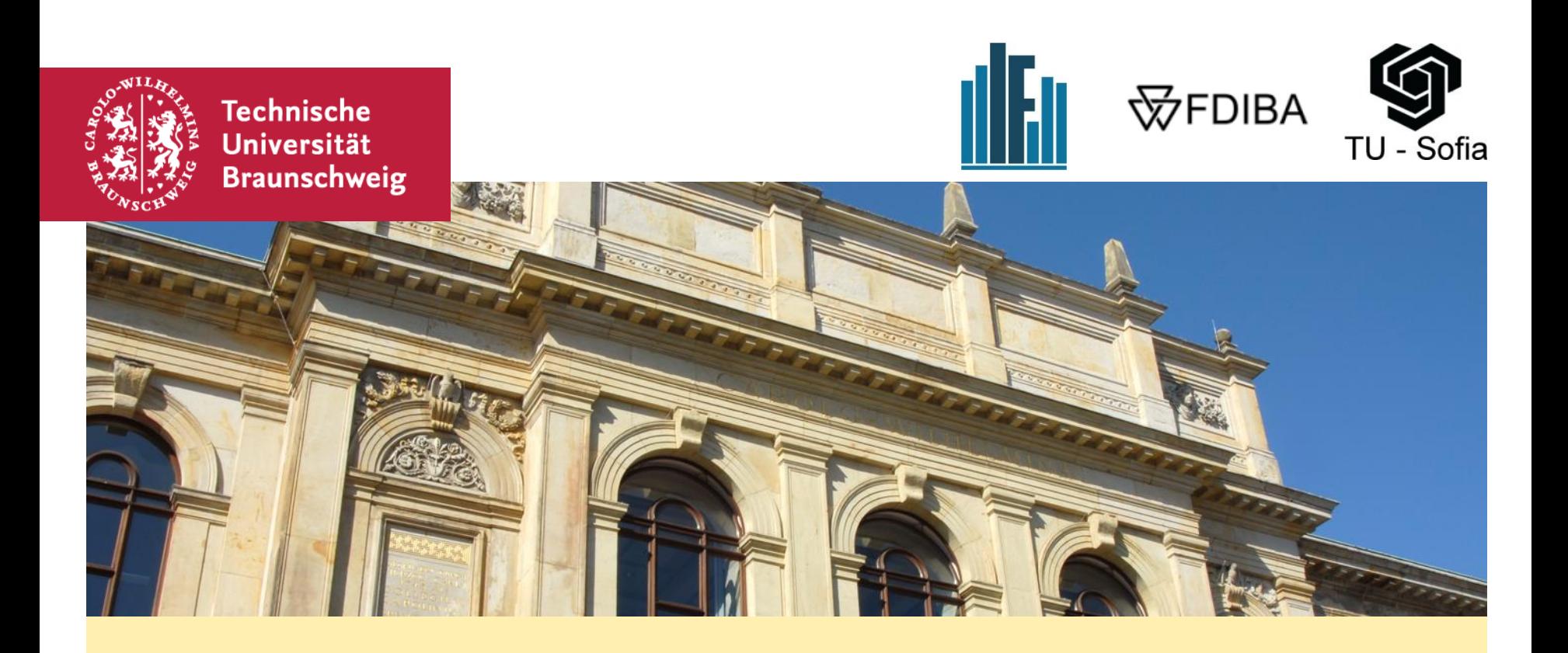

## **Thema 2: Parameterregeln**

M. Sc. Joost Bosker

# **Nachschüssige Annuität und Rentenbarwertfaktor**

### **Frage:**

Wie lautet der KW eines Investitionsprojekts, das ab diesem Jahr bis zum Jahr T am Ende jedes Jahres einen konstanten Cashflow z erzielt?

### **Antwort: Wert einer nachschüssigen Annuität**

$$
\kappa = \frac{z}{(1+i)^{1}} + \frac{z}{(1+i)^{2}} + ... + \frac{z}{(1+i)^{T}}
$$
\n
$$
\Rightarrow (1+i) \cdot \kappa = z + \frac{z}{(1+i)} + ... + \frac{z}{(1+i)^{T-1}} = \kappa + z - \frac{z}{(1+i)^{T}}
$$
\n
$$
\Rightarrow \kappa = z \cdot RBF(i; T)
$$

### **Dabei: Rentenbarwertfaktor**

$$
RBF(i;T) = \frac{1}{i} \cdot \left(1 - \frac{1}{(1+i)^T}\right)
$$

Der Rentenbarwertfaktor ist nichts anderes als der KW des Cashflows

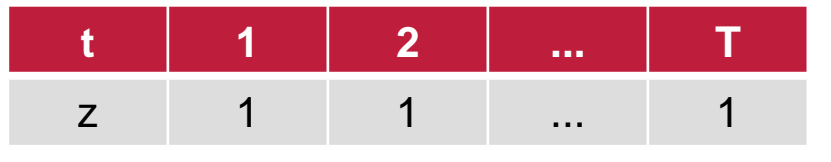

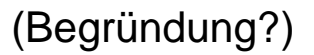

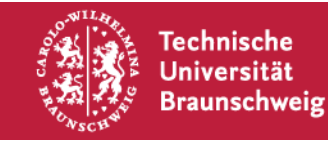

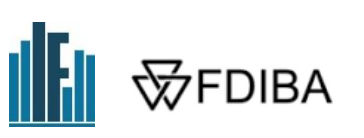

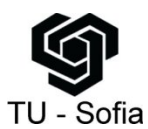

### **Konkretisierung der Kapitalwertformel mit dem Rentenbarwertfaktor:**

 $\kappa = -A_0 + [x \cdot (p - k_0) - K_1] \cdot RBF(i; T)$  (Hintergrund?)

#### **Man erkennt in der Formel für :**

hängt von einer Reihe von Variablen ab, die man als "Parameter" bezeichnet. Bei diesen Parametern kann es sich um Projekteigenschaften handeln (z.B. x) oder um projektexogene Größen (z.B. i)

### **Definition von Parameterregeln:**

Es geht darum, "kritische Werte" ( $\kappa = 0$ ) für einen Parameter bei gegebenen Ausprägungen aller übrigen Parameter für alle alternativ realisierbaren Investitionsprojekte zu ermitteln. !  $\kappa = \mathbf{0}$ 

Mittels der kritischen Werte werden die Alternativen sodann in eine Rangfolge gebracht.

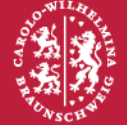

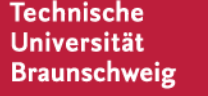

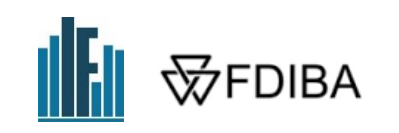

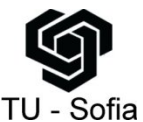

## **Beispiele für kritische Werte**

- 1) Ermittlung von i so, dass  $\kappa = 0$ 
	- $\Rightarrow$  interner Zinsfuß i<sub>krit</sub>

### **Beantwortung der Frage:**

Bis zu welchem Marktzins  $i_{krit}$  lohnt sich die Durchführung des Projekts?

#### **Denn:**

$$
\kappa(i) = -A_0 + [x \cdot (p - k_v) - K_f] \cdot \sum_{t=1}^{T} \frac{1}{(1+i)^t}
$$

#### ist für positive Einzahlungsüberschüsse streng monoton fallend in i

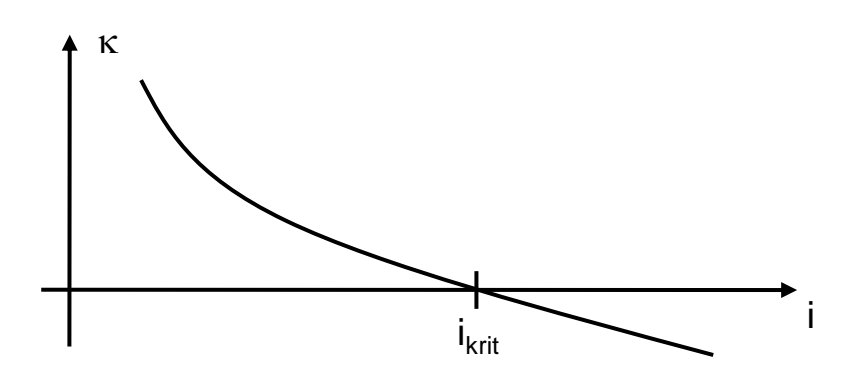

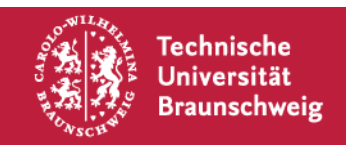

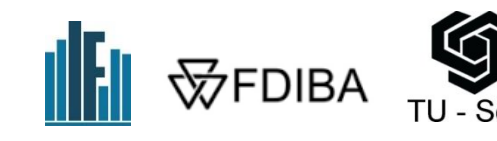

## **Beispiele für kritische Werte**

- 2) Ermittlung von x so, dass  $\kappa = 0$  gilt:  $0'$ ,  $\sim$   $\sim$  f krit v  $\mathsf{A}_\circ/\mathsf{RBF} + \mathsf{K}$ x p – k + = −  $\Rightarrow$  Break-even-Menge 3) Ermittlung von p so, dass  $\kappa = 0$  gilt:  $0'$ ,  $\sim$   $\sim$   $\sim$   $\sim$   $\sim$   $\sim$   $\sim$  ${\sf p}_{\sf krit}$  =  ${\sf k}_{_{\sf V}}$  +  $\frac{{\sf A_0}/{\sf RBF}$  +  ${\sf K}}$ x +  $=$  K.  $+$  $\Rightarrow$  Break-even-Preis **Beantwortung der Frage:** Ab welcher Absatzmenge  $x_{krit}$  lohnt sich die Durchführung des Projekts? Ab welchem Stückpreis  $p_{krit}$  lohnt sich die Durchführung des Projekts?
- 4) Ermittlung von T so, dass  $\kappa = 0$  gilt:
	- $\Rightarrow$  Amortisationsdauer

Ab welcher Laufzeit  $T_{krit}$  lohnt sich die Durchführung des Projekts?

Die Fragen zeigen, dass auf Basis der "kritischen" Parameter nur die Entscheidung "Projektdurchführung (ja/nein)" beantwortet werden kann. Ein Projektvergleich ist auf diese Weise nicht ohne weiteres möglich.

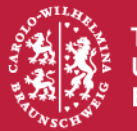

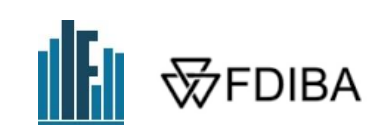

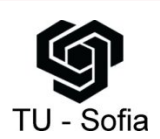

# **Interner Zinsfuß**

### **Verdeutlichung der grundsätzlichen Problematik von Parameterregeln anhand des internen Zinsfußes:**

### **Allgemeiner Ansatz:**

$$
-A_0 + \sum_{t=0}^{T} \frac{z_t}{(1+i)^t} = 0
$$

### **Probleme bei der Ermittlung von**  $i_{\text{krit}}$ **:**

- 1) Gleichung T-ten Grades zu lösen  $\Rightarrow$  i.d.R. nur näherungsweise möglich
- 2) a) Gleichung besitzt u.U. keine (reelle) Lösung
	- b) Gleichung besitzt u.U. mehrere (reelle) Lösungen
- $\Rightarrow$  Probleme aus 2) existieren allerdings nicht, wenn eine Normalinvestition vorliegt. Dann gibt es genau ein  $i_{krit} > -1$ .

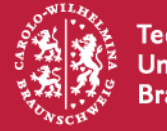

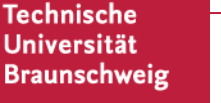

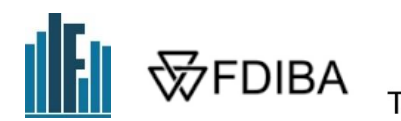

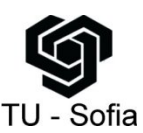

#### **Definition Normalinvestition:**

Zahlungsreihe z<sub>0</sub>, z<sub>1</sub>, ..., z<sub>T</sub>, die über <u>genau einen</u> Vorzeichenwechsel (vom Negativen ins Positive) verfügt (wichtiger Spezialfall?).

### **In diesem Fall resultiert Interpretation des internen Zinsfußes ikrit:**

Weil die Kapitalwertkurve fallend verläuft, ist  $\kappa$  ≥ 0 für i ≤ i<sub>krit</sub> und  $\kappa$  < 0 für i > i<sub>krit</sub>.

Gemäß der oben formulierten Fragen stellt i<sub>krit</sub> den maximal denkbaren Kapitalmarktzins dar, bei dem das Projekt noch durchzuführen wäre.

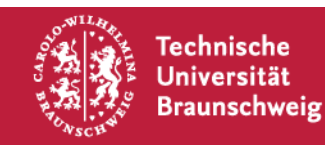

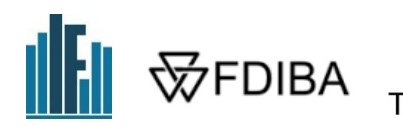

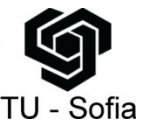

## **Zahlenbeispiel**

**3 Projekte** 1, 2 und 3 mit folgenden Zahlungsströmen und risikolosen Zinssatz  $i = 8 \%$ 

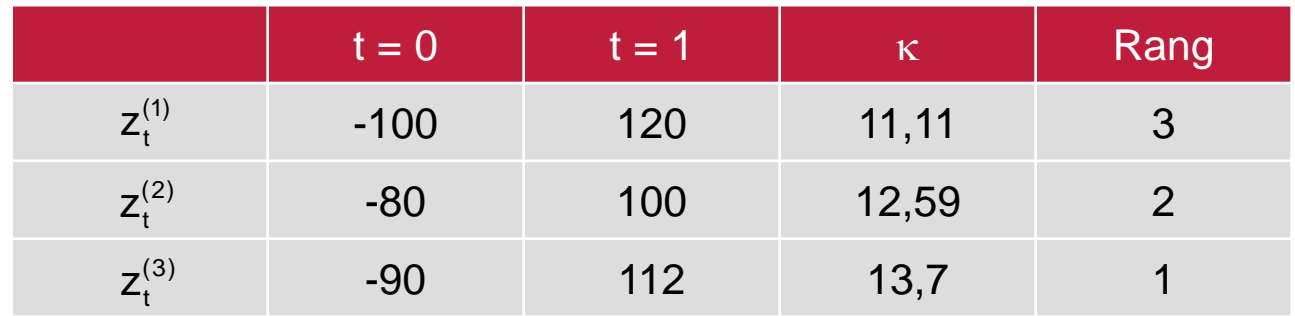

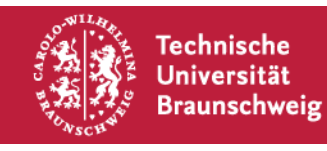

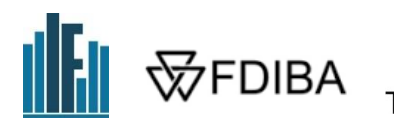

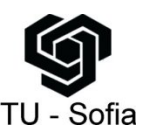

# **Zahlenbeispiel**

## **Berechnung der internen Zinsfüße**

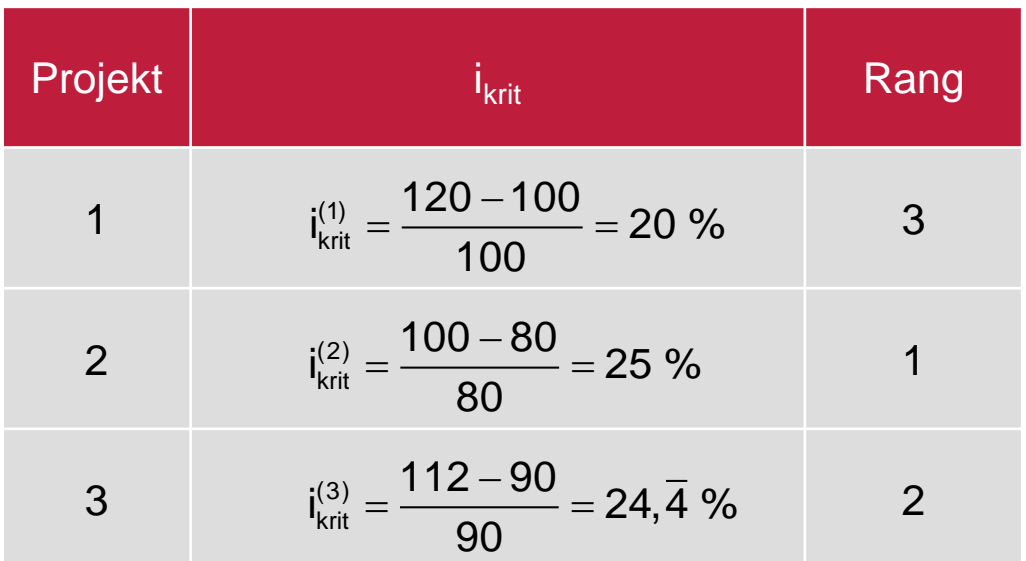

Projekt 1 sollte also genau dann durchgeführt werden, falls für den Kapitalmarktzins gilt:  $i \leq 20$  %.

 $\Rightarrow$  Einzelentscheidung über die Kenntnis des kritischen Zinssatzes (und des Marktzinssatzes) möglich.

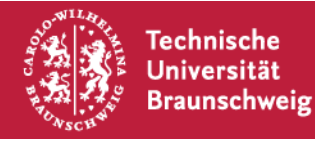

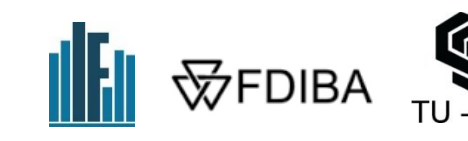

## **Fazit**

Vergleich der kritischen Parameterwerte kann zu einer Rangfolge führen, die der Rangfolge bei Anwendung der Kapitalwertregel widerspricht.

**Rangfolgebildung** auf Basis kritischer Parameterwerte **nicht sinnvoll**!

#### **Somit:**

Interne Zinsfüße sind nur geeignet für die Beurteilung, ob ein Projekt grundsätzlich durchgeführt werden sollte.

#### **Vorgehen:**

Vergleich von i<sub>krit</sub> mit Kalkulationszinsfuß i:  $i_{krit} > i$ : Projekt durchführen  $i_{krit}$  < i: Projekt nicht durchführen

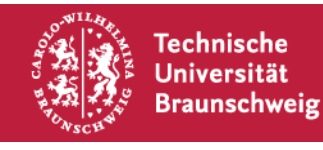

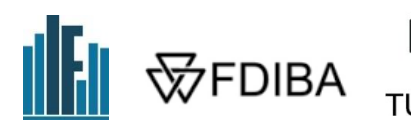

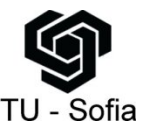